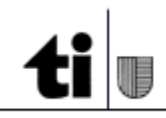

# **Archivio di Stato del Cantone Ticino**

## **Mappa**

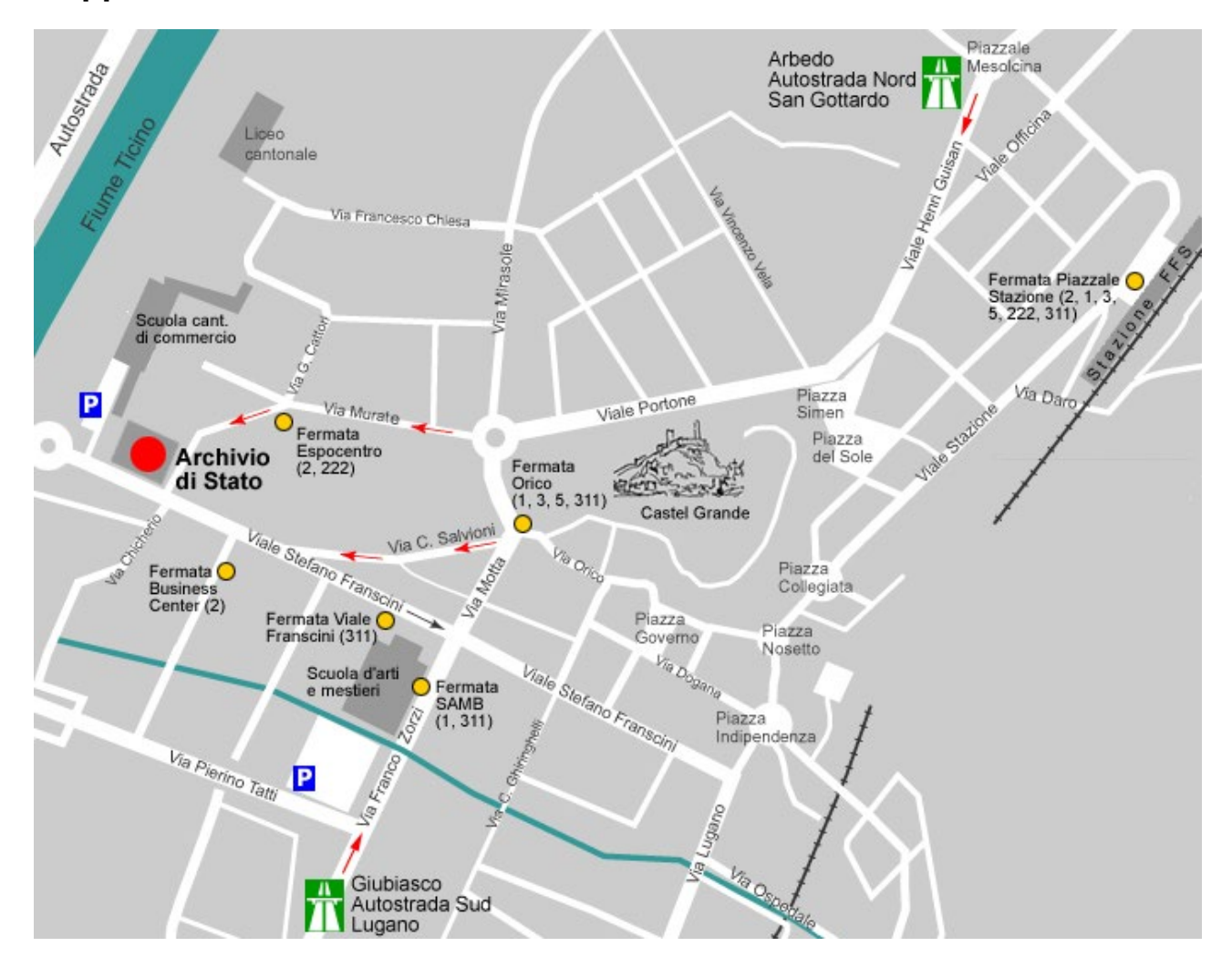

## **Come raggiungerci**

#### **Dall'uscita Bellinzona Nord dell'autostrada:**

o Arbedo-v. San Gottardo-v. Guisan-vl. Portone-v. Murate

#### **Dall'uscita Bellinzona Sud dell'autostrada:**

o Giubiasco-v. Zorzi-v. Motta-v. Salvioni

#### **Dalla stazione FFS di Bellinzona:**

- o a piedi (ca. 15 min.): vl. Stazione-p.za del Sole-vl. Portone-via Murate
- o autopostale: linea 2 fino alla fermata Espocentro oppure linee 1, 3, 5 fino alla fermata Orico
- o taxi: dal piazzale della Stazione

### **Dall'aeroporto di Milano-Malpensa:**

o [collegamento ferroviario](http://www.ffs.ch/) diretto fino alla stazione FFS di Bellinzona